## **EOLE OpenNebula - Tâche #33843**

Scénario # 33747 (Terminé (Sprint)): [Evolution] Ajouter l'accès à l'API oneflow-template

## **Nettoyer eole-one-frontend des références à oneflow**

17/02/2022 15:45 - Philippe Caseiro

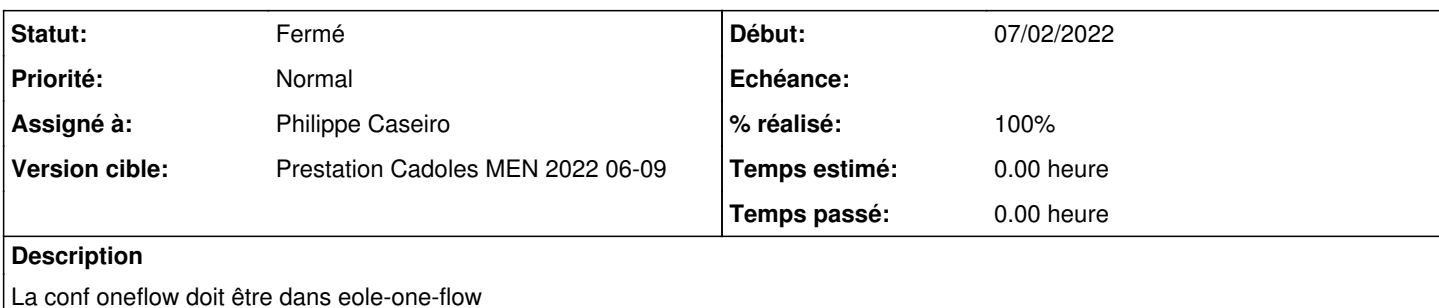

**Révisions associées**

# **Révision 150411e8 - 17/02/2022 15:44 - Philippe Caseiro**

Moving oneflow nginx configuration to eole-one-flow

ref #33843

#### **Révision 318fd7ff - 02/03/2022 11:15 - Joël Cuissinat**

Upgrade packaging for EOLE 2.9 (ref #33843)

#### **Historique**

### **#1 - 17/02/2022 15:53 - Philippe Caseiro**

*- Statut changé de Nouveau à À valider*

#### **#2 - 28/02/2022 16:15 - Ludwig Seys**

*- Statut changé de À valider à Résolu*

#### **#3 - 01/03/2022 11:47 - Joël Cuissinat**

```
eole-one-frontend$ git branch -r --contains 150411e8 
origin/2.7.2/master
 origin/2.8.0/master
 origin/2.8.1/master
 origin/HEAD -> origin/master
 origin/dist/eole/2.7.2/master
 origin/dist/eole/2.8.0/master
 origin/dist/eole/2.8.1/master
origin/master
```
#### **#4 - 02/03/2022 11:26 - Joël Cuissinat**

*- Statut changé de Résolu à Fermé*

*- % réalisé changé de 0 à 100*

*- Restant à faire (heures) mis à 0.0*

→ portage 2.9.0 :<http://castor.eole.lan:9998/job/20602>